## カリキュラム

機構施設名: 岡山職業能力開発促進センター 実施機関名: 有限会社エヌティ・クリエイト

i

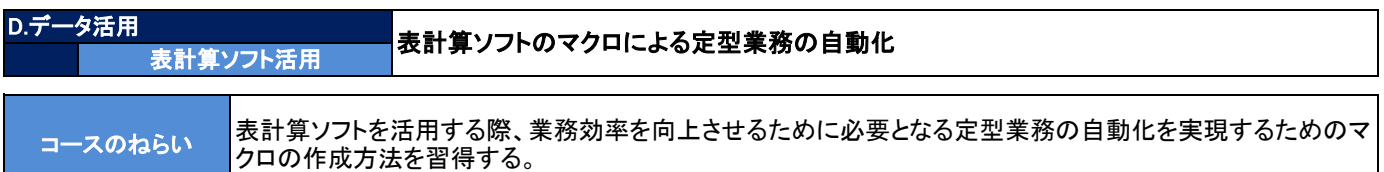

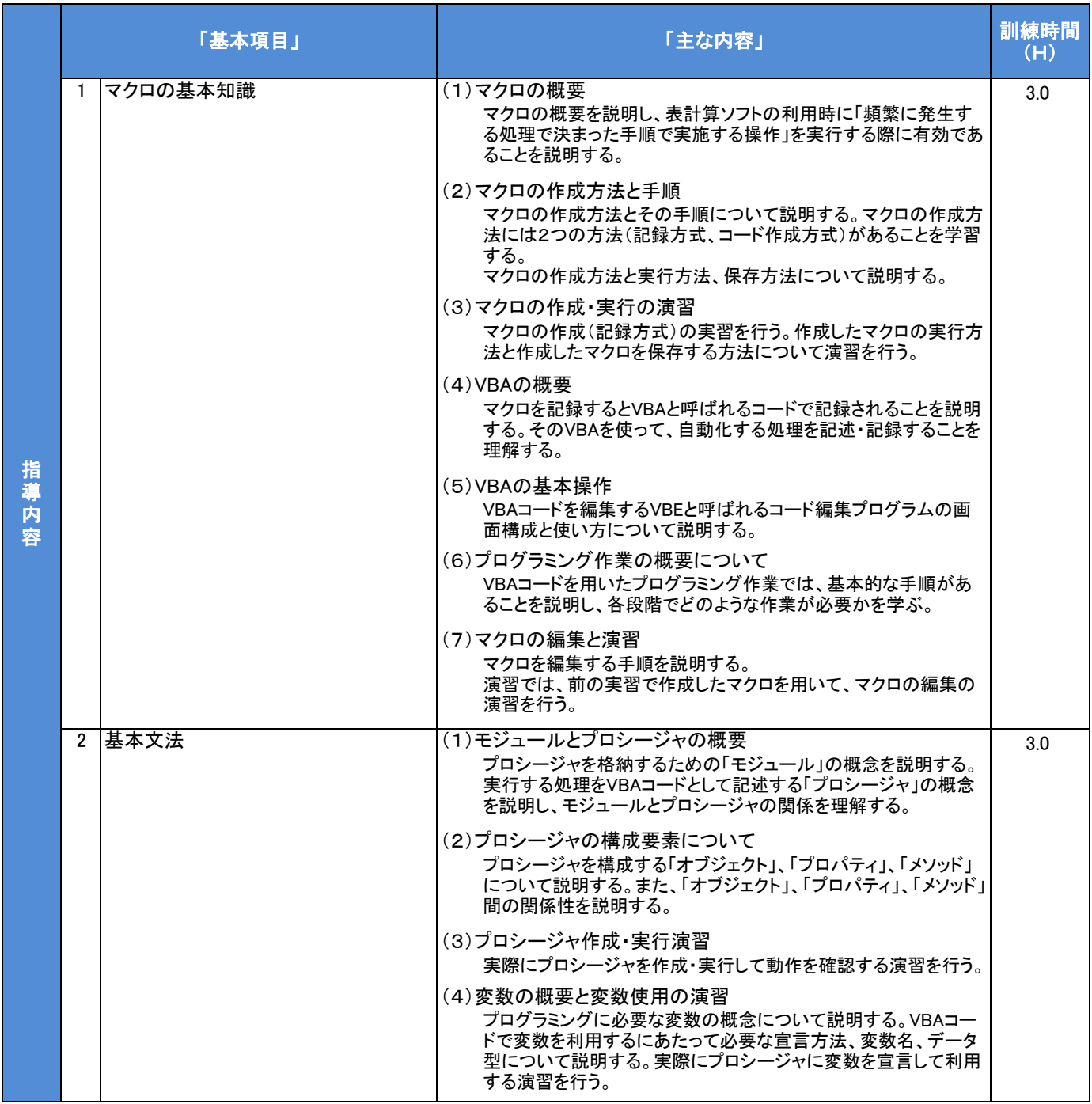

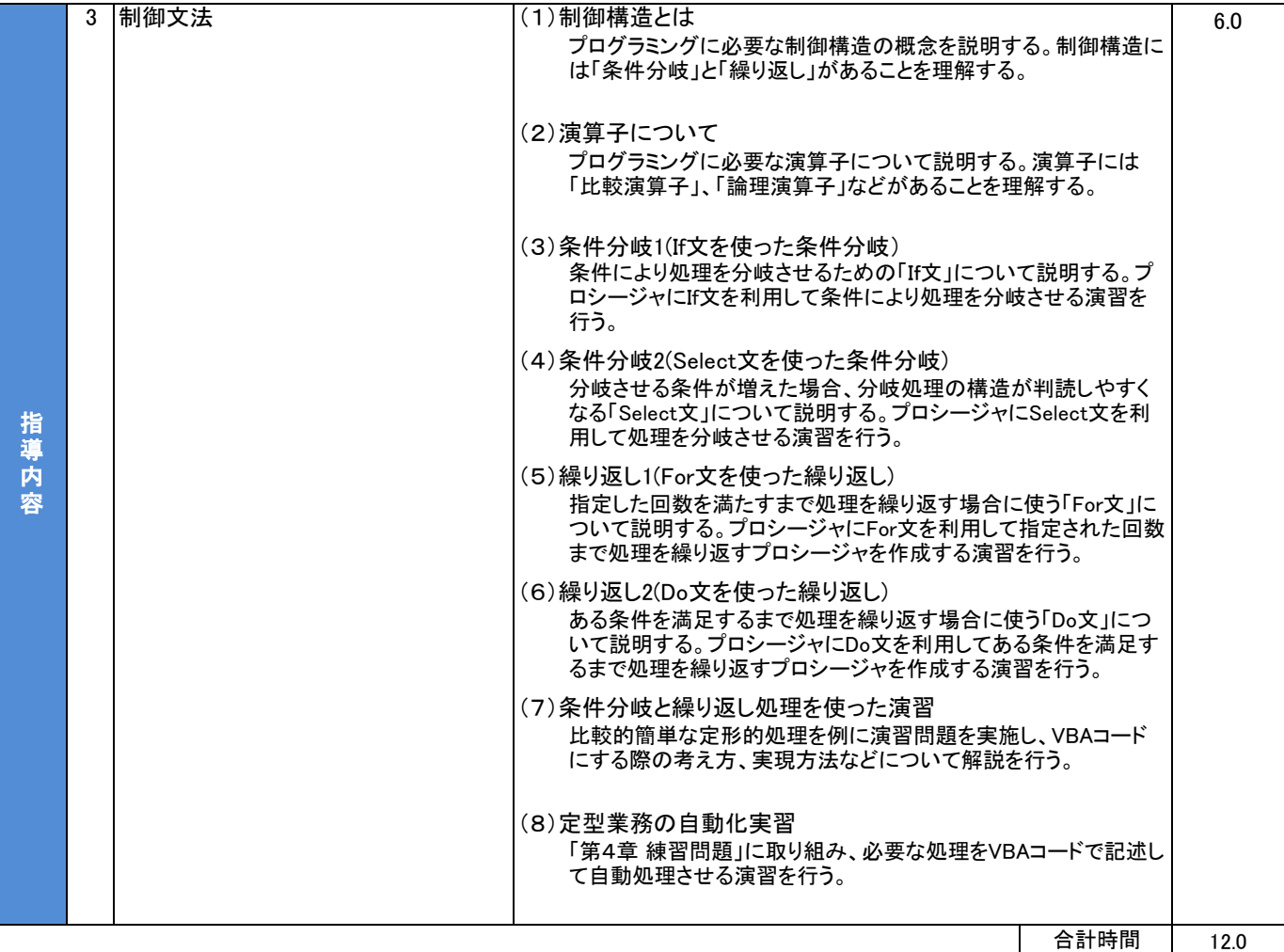